### <span id="page-0-0"></span>**ACCUEIL**

- [Accueil principal](https://siocours.lycees.nouvelle-aquitaine.pro/doku.php/accueil)
- [Accueil ICN](https://siocours.lycees.nouvelle-aquitaine.pro/doku.php/icn/accueil)
- [Sidebar](#page-0-0)

# **Cahiers numériques**

[Cahiers numériques](http://ppe.btssio.ac-limoges.fr/doku.php?id=icn:accueil)

#### **Les activités**

- [ICN en seconde](https://siocours.lycees.nouvelle-aquitaine.pro/doku.php/icn/2nde/accueil)
- [ICN première & terminale](https://siocours.lycees.nouvelle-aquitaine.pro/doku.php/icn/facultatif/accueil)
- $\cdot$  [ISN](https://siocours.lycees.nouvelle-aquitaine.pro/doku.php/isn/accueil)

## **Fiches pratiques**

- [Dokuwiki](https://siocours.lycees.nouvelle-aquitaine.pro/doku.php/icn/dokuwiki/accueil)
- [Appinventor](https://siocours.lycees.nouvelle-aquitaine.pro/doku.php/icn/app2fiches)
- [SketchUp](https://siocours.lycees.nouvelle-aquitaine.pro/doku.php/icn/sketchup/accueil)
- [Gimp](https://siocours.lycees.nouvelle-aquitaine.pro/doku.php/icn/gimp/accueil)
- [Openspace3d](https://siocours.lycees.nouvelle-aquitaine.pro/doku.php/icn/openspace3d/accueil)
- [Anaconda](https://siocours.lycees.nouvelle-aquitaine.pro/doku.php/icn/anaconda/accueil)
- [Labo des applis](https://siocours.lycees.nouvelle-aquitaine.pro/doku.php/icn/laboappli/accueil)
- [Le Game Lab](https://siocours.lycees.nouvelle-aquitaine.pro/doku.php/icn/gamelab/accueil)

### **Orientations**

[Tests d'orientation](https://siocours.lycees.nouvelle-aquitaine.pro/doku.php/icn/orientation)

From: <https://siocours.lycees.nouvelle-aquitaine.pro/> - **Les cours du BTS SIO**

Permanent link: **<https://siocours.lycees.nouvelle-aquitaine.pro/doku.php/icn/sidebar>**

Last update: **2019/01/06 19:08**

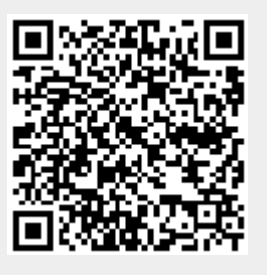